## **CANADIAN BOARD OF EXAMINERS FOR PROFESSIONAL SURVEYORS**

## E1 - SPATIAL DATABASES March 2013 **& LAND INFORMATION SYSTEMS**

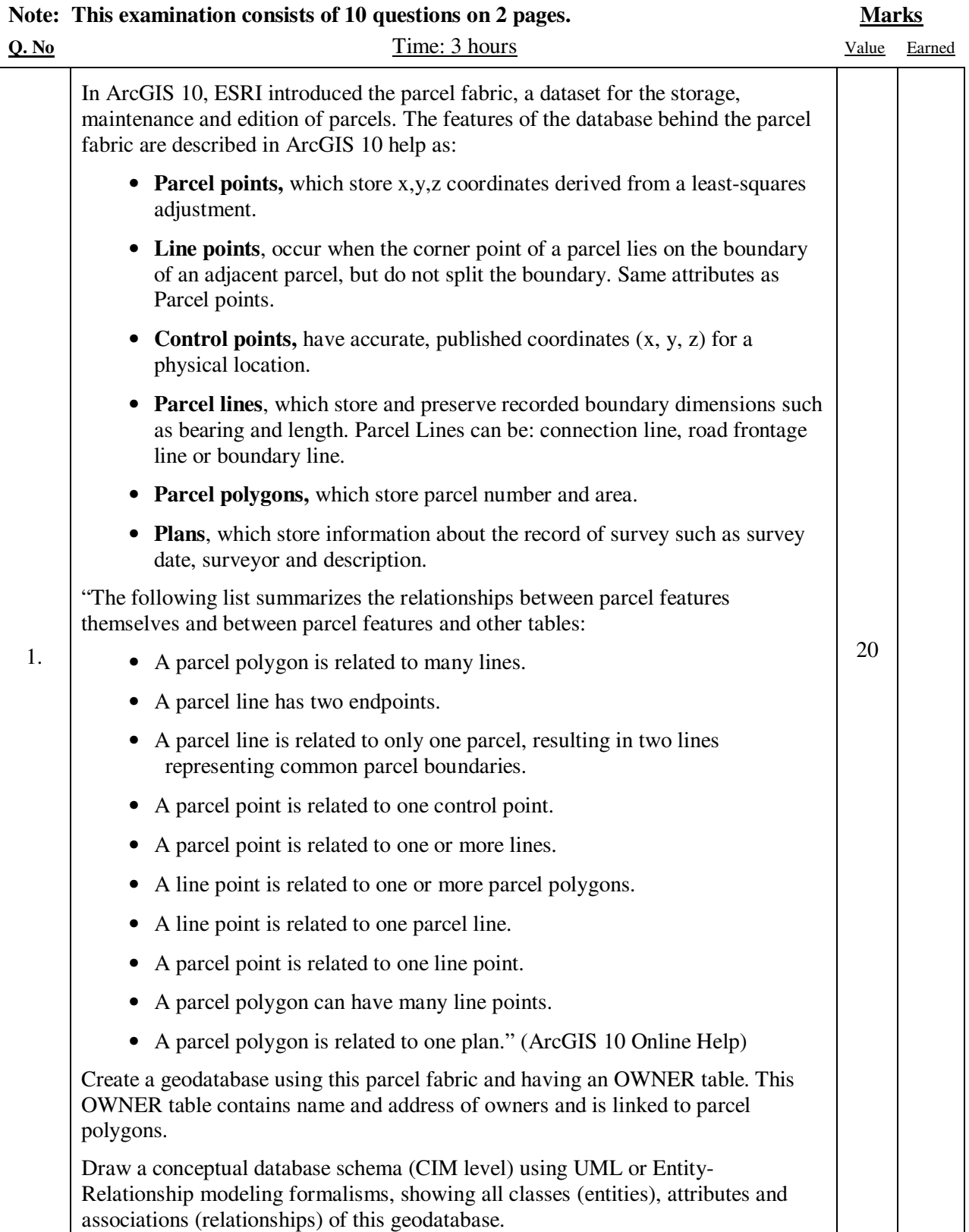

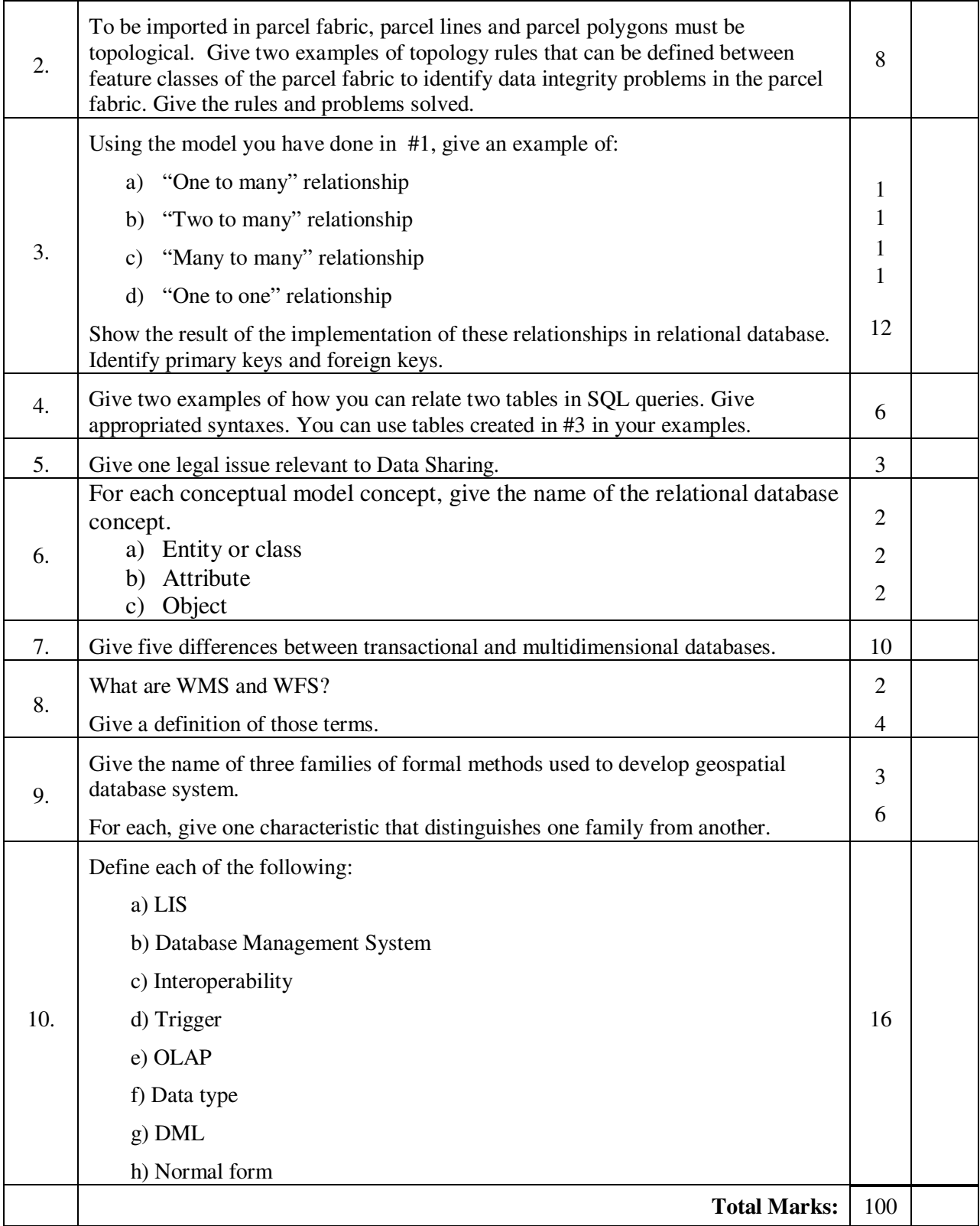